**RIKCAD9**

## **RIKCAD8/RIKCAD9**

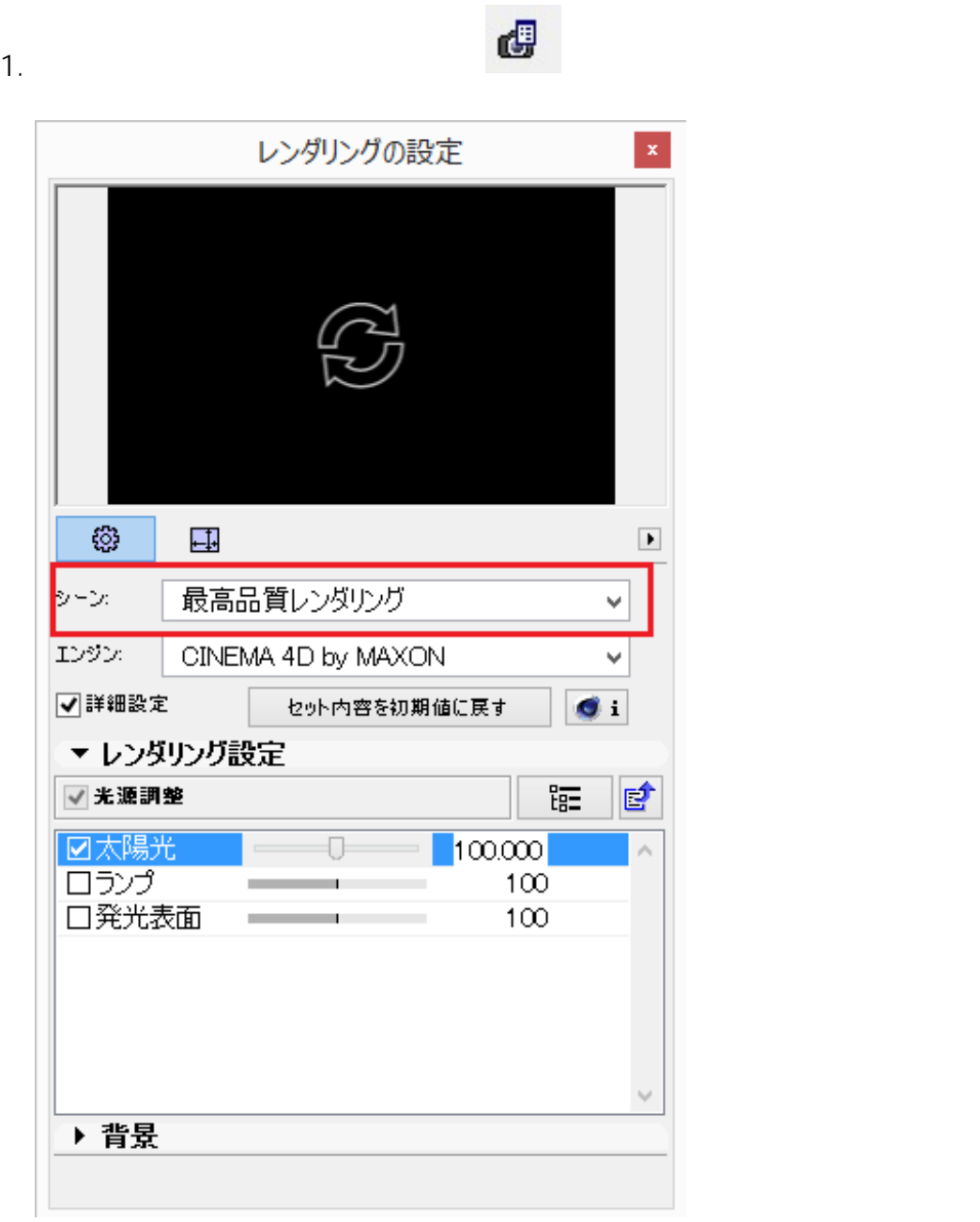

<mark>。<br>この人はページの人は保持されています。</mark>

 $2.$ 

 $1/3$ **(c) 2024 RIK <k\_sumatani@rikcorp.jp> | 2024-05-20 22:59:00** [URL: http://faq.rik-service.net/index.php?action=artikel&cat=50&id=694&artlang=ja](http://faq.rik-service.net/index.php?action=artikel&cat=50&id=694&artlang=ja)

**シーンの表記は、「カスタム」になりますが、これは表記が変更されるだけで、1.で事**

## **RIKCAD9**

タム」に変わるが、**レンダリング設定のベースは、高品質レンダリング**になっている)

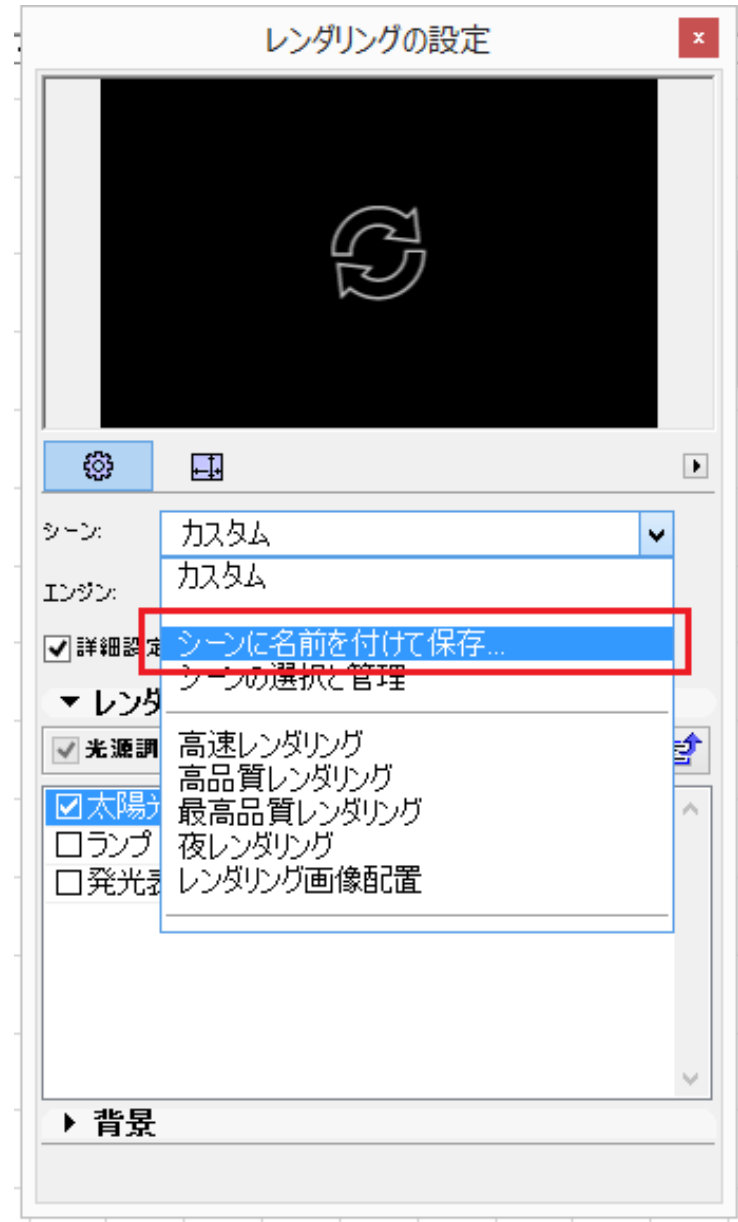

 $4.$   $1.$ 

## **RIKCAD9**

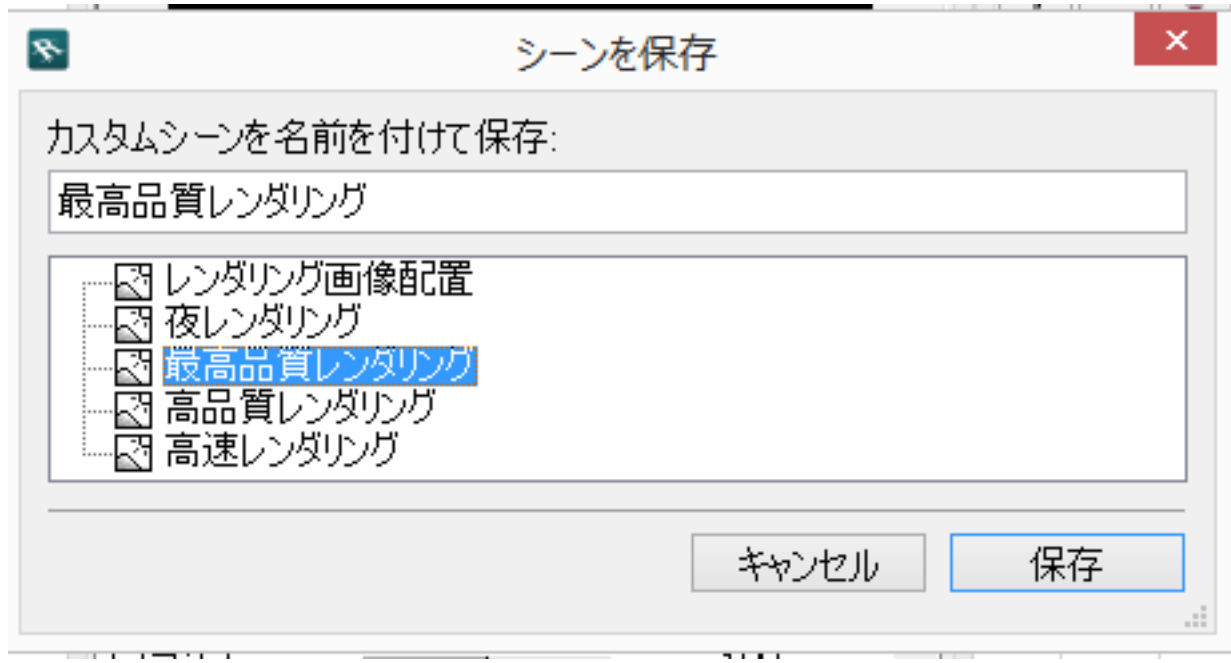

 $5.$ 

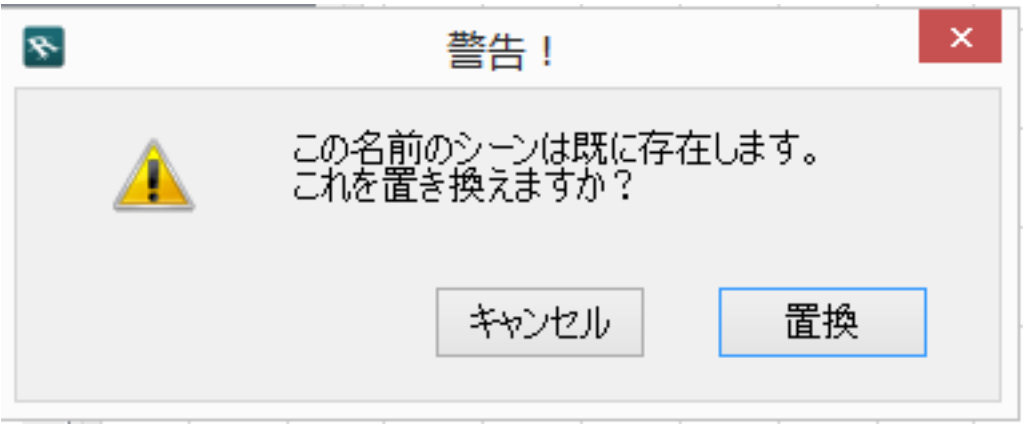

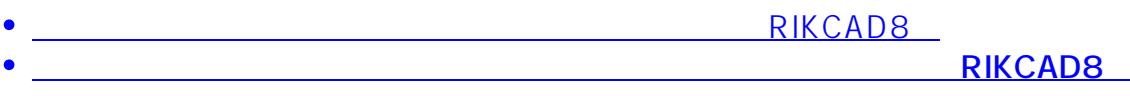

ID: #1693

 $: 2018 - 12 - 1210.52$ 

製作者: 大木本